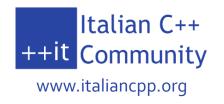

## Going native with less coupling

Dependency Injection in C++

#### OO (?) Design – Style 1

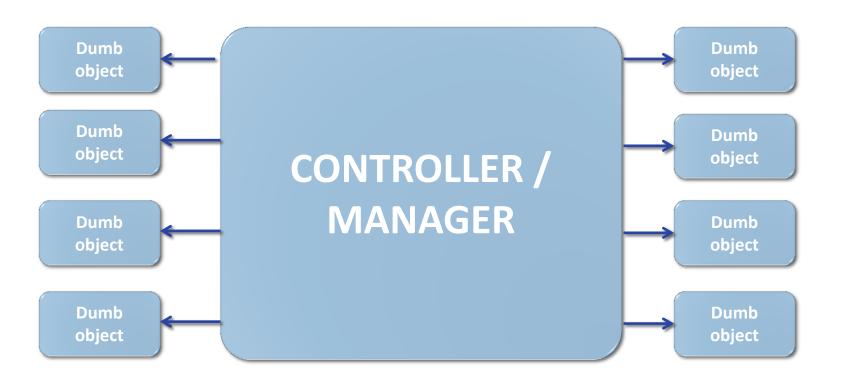

#### (Real) OO design – Style 2

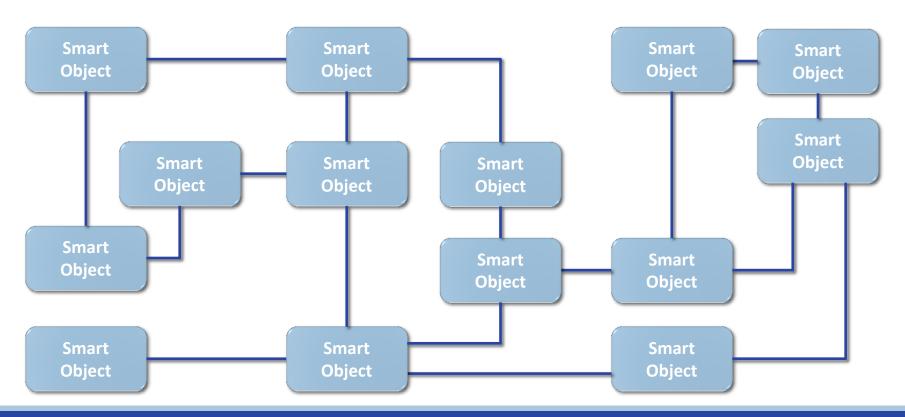

#### **OO Architecture Benefits**

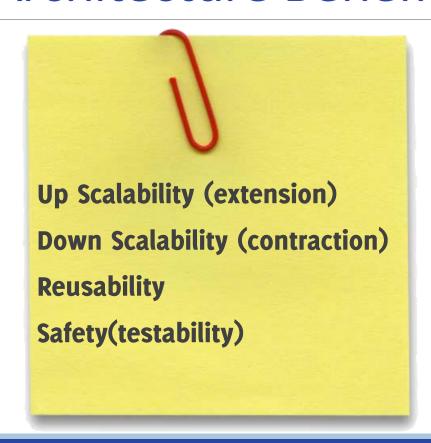

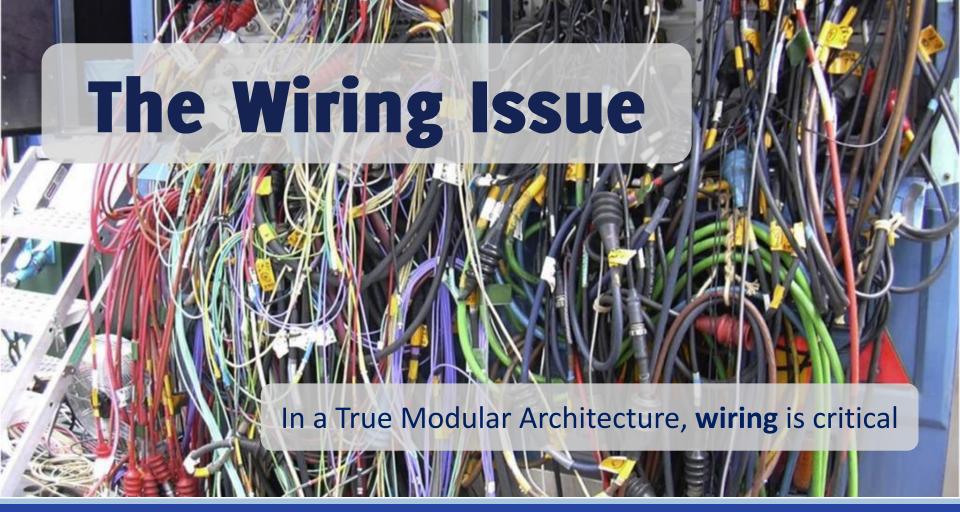

#### The Wiring Issue

When you've got a **Good Architecture**, you deal with requirements changes by **adding/removing/substituting** objects

So, we need a simple way to:

Change the type of the objects

Create new objects

Modify the wiring of the objects

# Life without a CONTROLLER

Example taken from:

Carlo Pescio's blog – March 2012

#### First Design

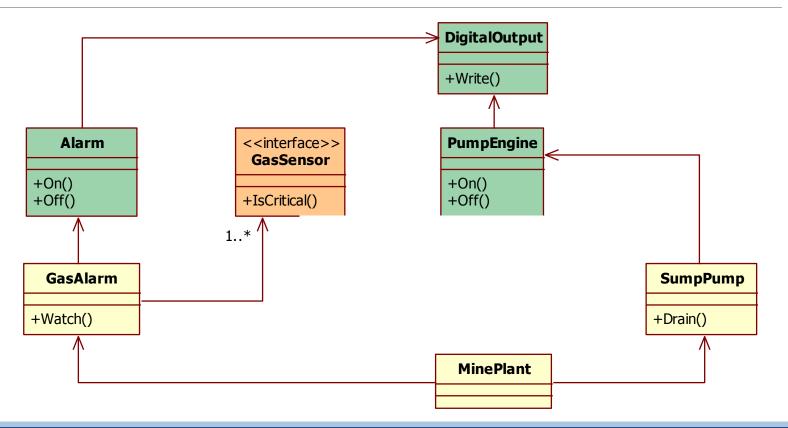

#### Requirements Change

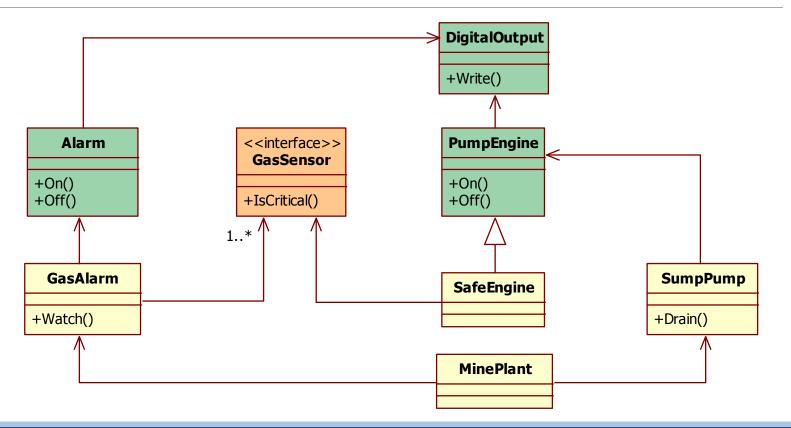

#### **Extension**

The design is **robust**: I only need to add a class

But...

Who creates SafeEngine instead of PumpEngine?

How does SafeEngine get the pointer to the GasSensor (the same used by GasAlarm)?

#### Solution #1: Local Creation

## Each class creates its own dependencies

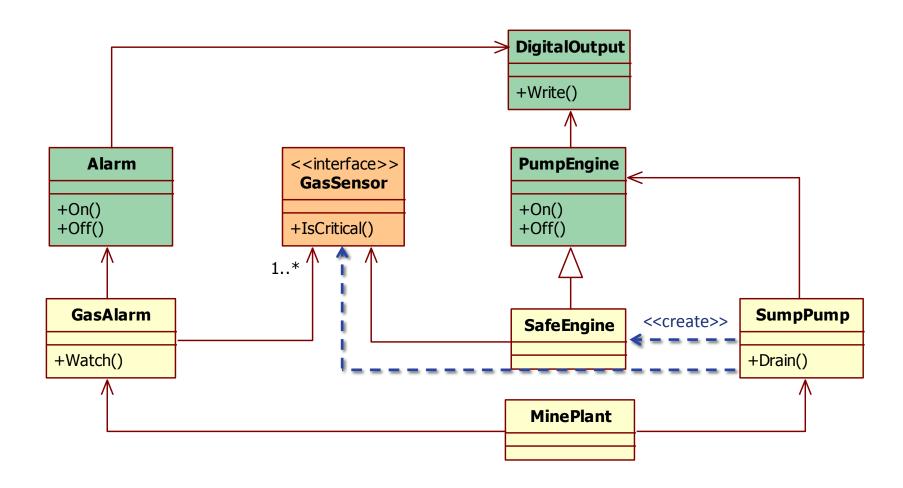

#### Solution #1: Consequences

The **SumpPump** constructor creates a **SafeEngine** instead of a **PumpEngine**.

... but **SafeEngine** needs a pointer to the **GasSensor** instance already used by **GasAlarm**.

So, we must pass it as a parameter to **SumpPump** constructor.

#### Solution #1: Properties

If I need to change the concrete type, I have to modify the client.

It's difficult to reuse the same client class (even in the same application).

#### Solution #1: Summary

SafeEngine class added
SumpPump constructor modified
MinePlant modified

#### Solution #2: Factory

(not the GoF factory)

### Create objects without exposing the instantiation logic to the client

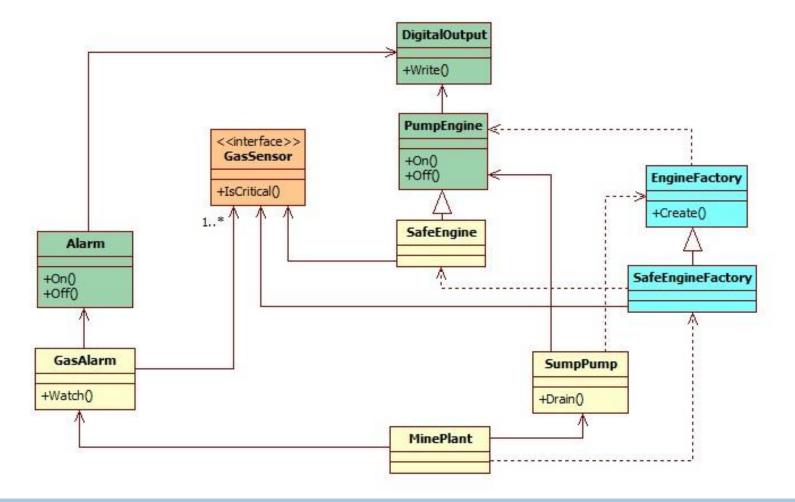

#### Solution #2: Consequences

The SumpPump constructor takes a Factory as parameter.

PumpEngineFactory instantiates a a PumpEngine.

SafeEngineFactory instantiates a SafeEngine.

SafeEngine still needs a pointer to the GasSensor instance already used by GasAlarm, so we must pass it to the SafeEngineFactory constructor.

#### Solution #2: Summary

SafeEngine class added SafeEngineFactory added MinePlant modified

#### Solution #3: Service Locator

It's a registry containing the instances to use

#### Solution #3: Service Locator

```
class ServiceLocator
{
  public:
     ServiceLocator& Instance();
     shared_ptr< PumpEngine > Engine();
     void Engine( const shared_ptr< PumpEngine >& engine );
  private:
     ...
};
```

#### Solution #3: Service Locator

```
// MinePlant:
auto e =
    make shared< SafeEngine >( engineOutput, gasSensor );
ServiceLocator::Instance().Engine( e );
   SumpPump:
SumpPump::SumpPump() :
    engine( ServiceLocator::Instance().Engine() )
```

#### Solution #3: Properties

Clients aware of the locator

Dependencies not explicit / evident

Dependencies not checked by compiler

#### Solution #3: Summary

SafeEngine class added MinePlant modified

#### Solution #4: Dependency Injection

Dependency Injection is when you have something setting the dependencies for you.

#### Solution #4: Dependency Injection

Classes don't create their own dependencies

They're passed from outside

#### Dependency Injection

```
auto gasSensor = ...

auto alarmOutput = make_shared<DigitalOutput>("/dev/ttyS0");
auto alarm = make_shared<Alarm>(alarmOutput);
auto gasAlarm = make_shared<GasAlarm>(gasSensor,alarm);

auto engineOutput = make_shared<DigitalOutput>("/dev/ttyS1");
auto engine = make_shared<PumpEngine>(engineOutput);
auto pump = make_shared<SumpPump>(engine);
```

#### **Dependency Injection**

```
auto gasSensor = ...
auto alarmOutput = make shared<DigitalOutput>("/dev/ttyS0");
auto alarm = make shared<Alarm>(alarmOutput);
auto gasAlarm = make shared<GasAlarm>(gasSensor,alarm);
auto engineOutput = make shared<DigitalOutput>("/dev/ttyS1");
// auto engine = make shared<PumpEngine>(engineOutput);
auto engine = make shared<SafeEngine>(engineOutput,gasSensor);
auto pump = make shared<SumpPump>(engine);
```

#### Solution #4: Properties

Complete separation between:

application logic (classes)
wiring (main/builder)

#### Solution #4: Summary

SafeEngine class added MinePlant modified (one liner)

# Can we do BETTER

SafeEngine must be added anyway. ... can we remove the one liner in MinePlant?

# Configuration Driven WIRING

moving creation and wiring outside the code, in a configuration file

#### Why?

#### To easily get extensibility/contraction

(without having to touch zillion files and recompile everything)

#### From Identifiers to Strings

Improving Previous Solution:

Objects creation from string

Objects identified by name

Objects connected by name

#### Run-time Reflection Missing...

Create ("Foo") VS new Foo

Enumerate the dependencies

"Inject" the right object address in a class dependency

#### Solution #5: Dependency Injection +

Dependency Injection is when you have something setting the dependencies for you.

...this something is usually a framework.

## Existing libraries (C++)

**QtIOCContainer** Sauce DICPP Hypodermic2 Pococapsule

#### Main issues:

Compile time injection only Code generators needed

## **Enter Wallaroo Library**

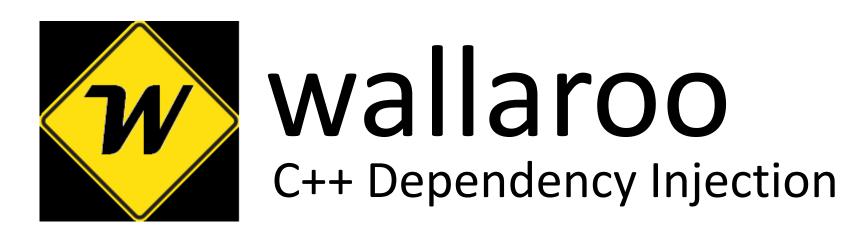

wallaroo.googlecode.com

## Creating objects

```
Catalog catalog;
...
catalog.Create("alarmOutput", "DigitalOutput", "/dev/ttySO");
catalog.Create("alarm", "Alarm");
catalog.Create("gasAlarm", "GasAlarm");
catalog.Create("engineOutput", "DigitalOutput", "/dev/ttyS1");
catalog.Create("pump", "SumpPump");
catalog.Create("engine", "SafeEngine");
```

## Creating objects (from cfg)

```
<parts>
  <part>
    <name>pump</name>
    <class>SumpPump</class>
  </part>
  <part>
    <name>engine</name>
    <class>SafeEngine</class>
  </part>
</parts>
```

```
Catalog catalog;
XmlConfiguration
   file("wiring.xml");
file.Fill( catalog );
....
```

## Object lookup by name

```
shared_ptr< SumpPump > pump = catalog[ "pump" ];
```

## Connect Things by name (DSL)

```
Catalog catalog;

// fill catalog
...

use(catalog["alarmOutput"]).as("out").of(catalog["alarm"]);
use(catalog["safeEngine"]).as("engine").of(catalog["pump"]);
```

## Connect Things by name (DSL)

```
Catalog catalog;
// fill catalog
wallaroo within( catalog )
    use( "alarmOutput" ).as( "out" ).of( "alarm" );
    use( "safeEngine" ).as( "engine" ).of( "pump" );
```

## Connect Things by name (from cfg)

```
<wiring>
 <wire>
   <source>alarm
   <dest>alarmOutput</dest>
   <collaborator>out</collaborator>
 </wire>
 <wire>
   <source>pump</source>
   <dest>safeEngine</dest>
   <collaborator>engine</collaborator>
 </wire>
```

</wiring>

```
Catalog catalog;
...
XmlConfiguration
    file("wiring.xml");
file.Fill(catalog);
catalog.CheckWiring();
...
```

#### **Class Declaration**

```
#include "wallaroo/registered.h"
using namespace wallaroo;
class SumpPump : public Part
public:
    SumpPump(int id);
private:
    Collaborator< Engine > engine;
};
```

## **Class Registration**

```
WALLAROO REGISTER ( SumpPump, int )
SumpPump::SumpPump(int id):
   engine( "engine", RegistrationToken() )
// other methods definition here
```

### Shared Libraries – AKA plugins (code)

```
Plugin::Load( "safeengine" + Plugin::Suffix() );
// Plugin::Suffix() expands to .dll or .so according to the OS
```

## Shared Libraries – AKA plugins (cfg)

```
<plugins>
    <shared>safeengine</shared>
</plugins>
Catalog catalog;
XmlConfiguration file("wiring.xml");
// load the shared libraries specified in the configuration file:
file.LoadPlugins();
file.Fill( catalog );
// throws a WiringError exception if any plug is missed:
catalog.CheckWiring();
```

#### Collections

```
class Car : public wallaroo::Part
private:
  Collaborator< Engine > engine;
  Collaborator AirConditioning, optional > airConditioning;
  Collaborator < Airbag, collection > airbags;
  Collaborator< Speaker, collection, std::list > speakers;
  Collaborator < Seat, bounded collection < 2, 6 > > seats;
```

#### Checks

```
if (!catalog.IsWiringOk() )
    // error handling
catalog.CheckWiring() // throws exception
```

#### Initialization

```
class Part
public:
    virtual void Init() {}
catalog.Init() // calls Part::Init for each part in catalog
```

#### Wallaroo Internals

WALLAROO\_REGISTER declares a static object.

Its constructor creates a factory and puts it in a table, with the class name as key.

Catalog::Create uses the factory to put a new instance in the catalog.

wallaroo::Part has a table of <name, Collaborator>

#### Wallaroo Internals

```
shared_ptr< Foo > foo = catalog[ "foo" ];
catalog[ "foo" ] returns a class that defines operator
shared_ptr< T >()
```

Collaborator uses **weak\_ptr** for the dependency

Collaborator defines operator shared\_ptr() and operator->()

#### Wallaroo Internals

```
wallaroo within( catalog )
   use("alarmOutput").as("out").of("alarm");
   use("safeEngine").as("engine").of("pump");
for (Context c(catalog);c.FirstTime();c.Terminate())
   use("alarmOutput").as("out").of("alarm");
   use("safeEngine").as("engine").of("pump");
```

## Wallaroo Strengths

Lightweight (header file only)

Portable

Type Safe

DSL syntax for object creation and wiring

Configuration driven wiring (xml and json)

Shared library support (plugin)

C++11 or boost interface

No code generators

## Design is a balance of forces

#### Intrusive VS Non Intrusive

Non Intrusive Solutions can manage existing classes but require code generators for configuration driven wiring

## Design is a balance of forces

# Configuration-driven wiring VS static type checking

By moving the wiring in a configuration file, we give up the static type checking.

But it's ok, since you build your system at startup.

#### **Action Points**

Real OOD (no controllers / managers)
Manual Dependency Injection
Wallaroo (configuration-drive wiring)

#### **References & Credits**

Me: @DPallastrelli

in Me: <a href="mailto:it.linkedin.com/in/pallad">it.linkedin.com/in/pallad</a>

joind

in Rate me: <a href="https://joind.in/12277">https://joind.in/12277</a>

**Wallaroo**: wallaroo.googlecode.com

MinePlant example from Carlo Pescio's blog (http://www.carlopescio.com/2012/03/life-without-controller-case-1.html)

Wiring Picture: By Gael Mace (Own work (Personal photograph)) [CC-BY-3.0 (http://creativecommons.org/licenses/by/3.0)], via Wikimedia Commons